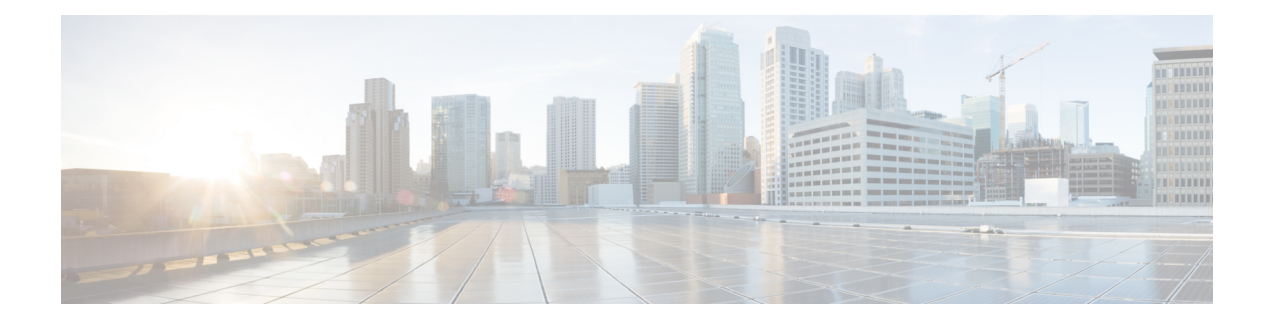

# **Nausf\_UEAuthentication**

The Authentication Server Function (AUSF) acts as NF Service Producer. It provides UE authentication service to the requester NF. The NF Service Consumer is the AMF.

For this service, the following service operations are defined

• Authenticate

This service permits to authenticate the UE and to provide one or more master keys which are used by the AMF to derived subsequent keys.

#### **Reference:** 3GPP TS 33.501 v15.5.0

- [OpenAPI,](#page-0-0) on page 1
- [Info,](#page-0-1) on page 1
- [Servers,](#page-0-2) on page 1
- [Security,](#page-1-0) on page 2
- [Paths,](#page-1-1) on page 2
- [Components,](#page-4-0) on page 5
- [External](#page-6-0) Docs, on page 7

# <span id="page-0-1"></span><span id="page-0-0"></span>**OpenAPI**

OpenAPI Version: 3.0.0

# <span id="page-0-2"></span>**Info**

```
Version: 1.0.0
Title: AUSF API
Description: OpenAPI specification for AUSF
```
# **Servers**

**URL**: '{apiRoot}/nausf-auth/v1'

**Variables**: **API Root**: **Default**: https://example.com **Description**: apiRoot as defined in subclause subclause 4.4 of 3GPP TS 29.501.

# <span id="page-1-0"></span>**Security**

```
- {}
- oAuth2ClientCredentials:
   - nausf-auth
```
## <span id="page-1-1"></span>**Paths**

### **/ue-authentications**

```
Method: Post
   Request Body:
     Content:
       Application/JSON:
         Schema:
          Reference: '#/components/schemas/AuthenticationInfo'
     Required/Optional: true
   Responses:
     '201':
       Description: UEAuthenticationCtx
       Content:
         application/3gppHal+json:
          Schema:
            Reference: '#/components/schemas/UEAuthenticationCtx'
       Headers:
         Location:
          description: 'Contains the URI of the newly created resource
according to the structure: {apiRoot}/nausf-auth/v1/ue-authentications/{authCtxId}'
          Required/Optional: true
          Schema:
            Type: string
     '400':
       Description: Bad Request from the AMF
       Content:
         application/problem+json:
          Schema:
            Reference: 'TS29571_CommonData.yaml#/components/schemas/ProblemDetails'
     '403':
       Description: Fordidden due to serving network not authorized
       Content:
```
Ш

```
application/problem+json:
     Schema:
       Reference: 'TS29571_CommonData.yaml#/components/schemas/ProblemDetails'
'500':
 Description: Internal Server Error
 Content:
   application/problem+json:
     Schema:
       Reference: 'TS29571_CommonData.yaml#/components/schemas/ProblemDetails'
```
## **/ue-authentications/{authCtxId}/5g-aka-confirmation**

#### **put**:

```
Parameters:
  - Name: authCtxId
   In: path
   Required/Optional: true
   Schema:
     Type: string
Request Body:
 Content:
   Application/JSON:
     Schema:
       Reference: '#/components/schemas/ConfirmationData'
Responses:
  '200':
   Description: Request processed (EAP success or Failure)
   Content:
     Application/JSON:
       Schema:
         Reference: '#/components/schemas/ConfirmationDataResponse'
  '400':
   Description: Bad Request
   Content:
     application/problem+json:
       Schema:
         Reference: 'TS29571_CommonData.yaml#/components/schemas/ProblemDetails'
  '500':
   Description: Internal Server Error
   Content:
     application/problem+json:
       Schema:
         Reference: 'TS29571_CommonData.yaml#/components/schemas/ProblemDetails'
```
### **/ue-authentications/{authCtxId}/eap-session**

**Method**: Post

**Operation ID**: EapAuthMethod **Parameters**: **- Name**: authCtxId **In**: path **Required/Optional**: true **Schema**: **Type**: string **Request Body**: **Content**: **Application/JSON**: **Schema**: **Reference**: '#/components/schemas/EapSession' **Responses**: **'200'**: **Description**: Use to handle or close the EAP session **Content**: **Application/JSON**: **Schema**: **Reference**: '#/components/schemas/EapSession' **application/3gppHal+json**: **Schema**: **Type**: object **Properties**: **eapPayload**: **Reference**: '#/components/schemas/EapPayload' **\_links**: **Type**: object **description: 'URI** : /{eapSessionUri}' **additionalProperties**: **Reference**: 'TS29571\_CommonData.yaml#/components/schemas/LinksValueSchema' **minProperties**: 1 **Required/Optional**: - eapPayload - \_links **'400'**: **Description**: Bad Request **Content**: **application/problem+json**: **Schema**: **Reference**: 'TS29571\_CommonData.yaml#/components/schemas/ProblemDetails' **'500'**: **Description**: Internal Server Error **Content**: **application/problem+json**: **Schema**: **Reference**: 'TS29571\_CommonData.yaml#/components/schemas/ProblemDetails' Ш

## <span id="page-4-0"></span>**Components**

```
securitySchemes:
 oAuth2ClientCredentials:
   Type: oauth2
   Flows:
     clientCredentials:
       tokenUrl: '{nrfApiRoot}/oauth2/token'
       scopes:
         nausf-auth: Access to Nausf_UEAuthentication API
schemas:
 AuthenticationInfo:
   Type: object
   Properties:
     supiOrSuci:
       Reference: 'TS29503_Nudm_UEAU.yaml#/components/schemas/SupiOrSuci'
     servingNetworkName:
       Reference: 'TS29503_Nudm_UEAU.yaml#/components/schemas/ServingNetworkName'
     resynchronizationInfo:
       Reference: 'TS29503_Nudm_UEAU.yaml#/components/schemas/ResynchronizationInfo'
     traceData:
       Reference: 'TS29571_CommonData.yaml#/components/schemas/TraceData'
   Required:
     - supiOrSuci
     - servingNetworkName
 UEAuthenticationCtx:
   Type: object
   Properties:
     authType:
       Reference: '#/components/schemas/AuthType'
     5gAuthData:
       oneOf:
         - $ref: '#/components/schemas/Av5gAka'
         - $ref: '#/components/schemas/EapPayload'
      _links:
       Type: object
       additionalProperties:
         Reference: 'TS29571_CommonData.yaml#/components/schemas/LinksValueSchema'
     servingNetworkName:
       Reference: 'TS29503_Nudm_UEAU.yaml#/components/schemas/ServingNetworkName'
   Required:
     - authType
     - 5gAuthData
     - links
 Av5gAka:
   Type: object
   Required:
     - rand
     - hxresStar
     - autn
```

```
Properties:
   rand:
     Reference: 'TS29503_Nudm_UEAU.yaml#/components/schemas/Rand'
   hxresStar:
     Reference: '#/components/schemas/HxresStar'
   autn:
     Reference: 'TS29503_Nudm_UEAU.yaml#/components/schemas/Autn'
ConfirmationData:
  Type: object
 Required:
    - resStar
 Properties:
   resStar:
     Reference: '#/components/schemas/ResStar'
ConfirmationDataResponse:
  Type: object
  Properties:
   authResult:
     Reference: '#/components/schemas/AuthResult'
   supi:
     Reference: 'TS29571_CommonData.yaml#/components/schemas/Supi'
   kseaf:
     Reference: '#/components/schemas/Kseaf'
  Required:
    - authResult
EapSession:
  Type: object
  Properties:
   eapPayload:
     Reference: '#/components/schemas/EapPayload'
   kSeaf:
     Reference: '#/components/schemas/Kseaf'
    _links:
     Type: object
     additionalProperties:
       Reference: 'TS29571_CommonData.yaml#/components/schemas/LinksValueSchema'
   authResult:
     Reference: '#/components/schemas/AuthResult'
   supi:
     Reference: 'TS29571_CommonData.yaml#/components/schemas/Supi'
 Required:
    - eapPayload
AuthResult:
  Type: string
  enum:
   - AUTHENTICATION SUCCESS
   - AUTHENTICATION FAILURE
   - AUTHENTICATION ONGOING
EapPayload:
  Type: string
  format: base64
 Description: contains an EAP packet
Kseaf:
```

```
Type: string
 Pattern: '[A-Fa-f0-9]{64}'
ResStar:
  Type: string
 Pattern: '[A-Fa-f0-9]{32}'
HxresStar:
 Type: string
 Pattern: "[A-Fa-f0-9]{32}"
AuthType:
  anyOf:
    - type: string
     enum:
       - 5G_AKA
       - EAP_AKA_PRIME
       - EAP_TLS
   - type: string
```
# <span id="page-6-0"></span>**External Docs**

**Description**: 3GPP TS 29.509 V15.2.0; 5G System; 3GPP TS Authentication Server services. **URL**: http://www.3gpp.org/ftp/Specs/archive/29\_series/29.509

 $\mathbf I$